# JAVA XPATH PARSER - OVERVIEW

[http://www.tutorialspoint.com/java\\_xml/java\\_xpath\\_parser.htm](http://www.tutorialspoint.com/java_xml/java_xpath_parser.htm) Copyright © tutorialspoint.com

The XPath is an official recommendation of the World Wide Web Consortium *W*3*C*. It defines a language to find information in an XML file. It is used to traverse elements and attributes of an XML document. XPath provides various type of expressions which can be used to enquire relevant information from the XML document.

### **What is XPath?**

- **Structure Definations** XPath defines the parts of an XML document like element, attribute, text, namespace, processing-instruction, comment, and document nodes
- **Path Expressions** XPath provides powerful path expressions select nodes or list of nodes in XML documents.
- **Standard Functions**XPath provides a rich library of standard functions for manipulation of string values, numeric values, date and time comparison, node and QName manipulation, sequence manipulation, Boolean values etc.
- **Major part of XSLT**XPath is one of the major element in XSLT standard and is must have knowledge in order to work with XSLT documents.
- **W3C recommendation**XPath is official recommendation of World Wide Web Consortium *W*3*C*.

#### **Here is the input text file we need to parse:**

```
<?xml version="1.0"?>
<class>
   <student rollno="393">
      <firstname>dinkar</firstname>
      <lastname>kad</lastname>
      <nickname>dinkar</nickname>
      <marks>85</marks>
   </student>
   <student rollno="493">
      <firstname>Vaneet</firstname>
      <lastname>Gupta</lastname>
      <nickname>vinni</nickname>
      <marks>95</marks>
   </student>
   <student rollno="593">
      <firstname>jasvir</firstname>
      <lastname>singn</lastname>
      <nickname>jazz</nickname>
      <marks>90</marks>
   </student>
</class>
```
### **XPath Expressions**

XPath uses a path expression to select node or list of nodes from an xml document. Following is the list of useful paths and expression to select any node/ list of nodes from an xml document.

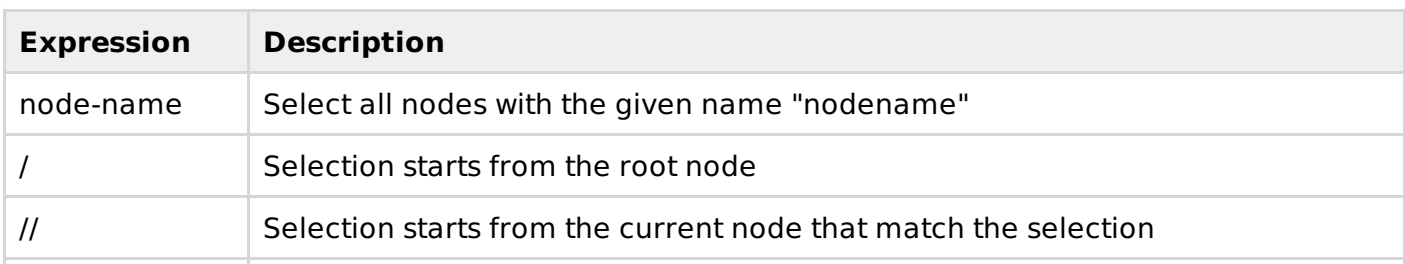

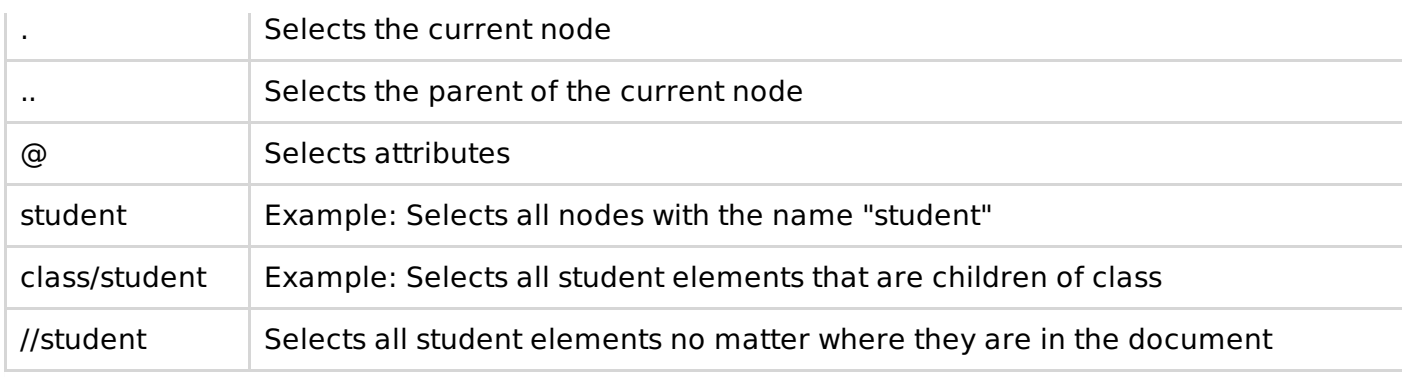

## **Predicates**

Predicate are used to find specifi node or a node containing specific value and are defined using  $\begin{bmatrix} \ldots \end{bmatrix}$ .

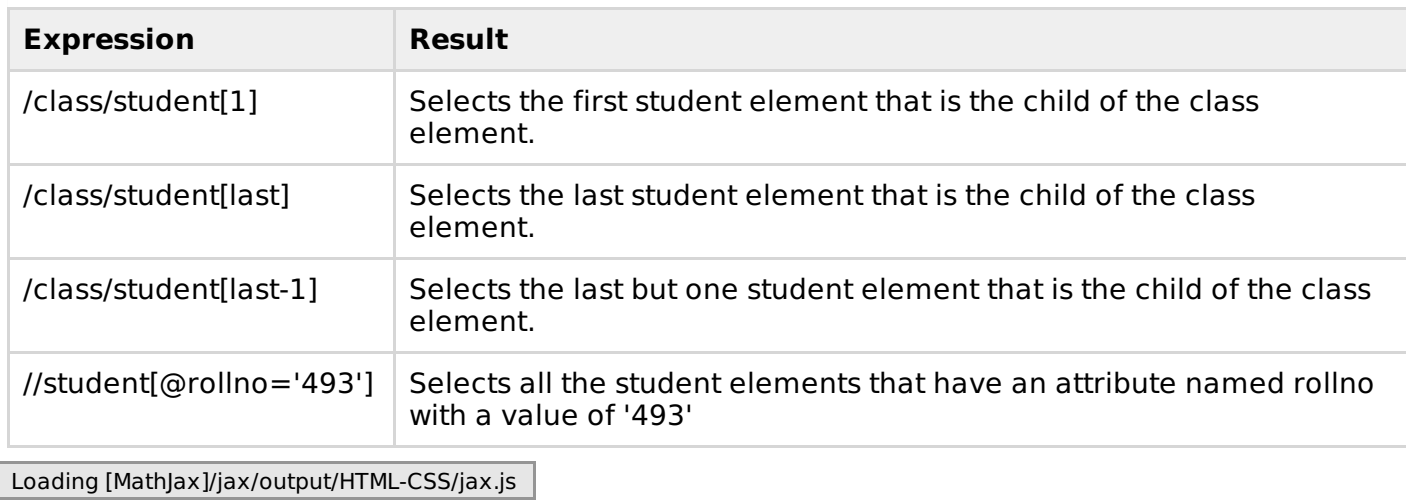